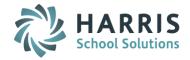

# AptaFund 4.1 Release Notes — 2016.03.24 Update

Harris School Solutions has implemented an issue tracking system, named JIRA, to help us monitor program enhancements and defects. In the future, you will be able to reference these issue numbers through Harris eSupport. The APTAWEB numbers refer to the issues in JIRA that were resolved in this release.

**Note**: Issues marked with two asterisks (\*\*) will be described more completely in technical notes available on eSupport.

# **New Features**

 Affordable Care Act > Manage Export: Added a Form 1095-B tab in order to be able to enter the origin of the policy, and the report now includes this information. APTAWEB-4886

# **Improvements**

### Administration

- Data Import > Transactions: This utility now displays an error message when the import fails due to disabled account codes. APTAWEB-4696
- \*\* Manage Security Templates: Added new permissions for viewing SSN & vendor tax ID to Fund Administrator template and all other templates that govern add/edit functions for employees and vendors. APTAWEB-4950
- Chart of Accounts: You can now display the individual elements of the account codes in separate columns by selecting them in the Display Settings dialog. APTAWEB-504

### Human Resources

- Employee Leave Detail: This read-only window has been removed from the menu while improvements are made to it. APTAWEB-5125
- Mass Update Employee
  - Added the following fields: classification, ethnicity, race, US citizen, W-2 electronic delivery, and direct deposit electronic delivery. APTAWEB-4794
  - Added the option to update the paycheck site when changing the employee site. APTAWEB-4951
- Position Management > Position Management Detail: This form now opens in a popup window overlaying the Position Management window, rather than in a new window. APTAWEB-4801

# Payroll

- Deduction Management: You're now allowed to specify a fund on the employer expenditure and liability account masks. All other elements must be ##### if they are static. APTAWEB-4781
- Manage Payroll > Leave Details: Leave amounts are now all shown to 4 decimal places. Leave reports
  and check stubs also show leave to 4 decimal places, while leave imports and rollover of leave
  balances include 4 decimal places. APTAWEB-4711
- Payroll Configuration > Leave types: The accrual cap is editable for disabled active leave types.
   APTAWEB-4069

### Purchasing

- Purchase Order: Added the ability to save a PO containing an order item with a quantity of zero and then to issue the PO. APTAWEB-4793
- Purchase Requisition: Added the ability to submit multiple requisitions with a single command in the My Purchase Requisitions and Admin Purchase Requisitions windows. APTAWEB-4802

Continued on next page

### Reports & Exports

- \*\* Accounts Payable > A/P ACH Data Export: Added a new value, A/P ACH EFT Originating DFI, to Purchasing Configuration and removed it as a parameter in the Export setup window. APTAWEB-4789
- General Ledger
  - \*\* Cash Summary Report: Simplified the Other Details tab on the report to show just the amounts, not all the transaction details. This tab now includes the following columns: Liabilities (Beginning), Liabilities (Ending), Payments on Prior Year Encumbrances, Cash Journal Entries, and Other Total. APTAWEB-4953, APTAWEB-5039
  - Fund Audit Report: Added the value *Revenue & Expenditure* to the Account Type parameter, so the report can be run for both, not just one or the other. The resulting report has three tabs one for expenditures, one for revenues, and a summary tab that shows both. The data on the summary tab is grouped by the selected subtotal element. APTAWEB-4906, APTAWEB-4969
  - Fund Audit Report (Consolidated): Added the value *Revenue & Expenditure* to the Account Type parameter, so the report can be run for both, not just one or the other. The resulting report has three tabs one for expenditures, one for revenues, and a summary tab that shows both. APTAWEB-5014
- SSN: All HR & Payroll reports and exports that are not required by law to show the SSN now display the
  employee number instead of the SSN. If the report included both SSN and employee number, the SSN
  has been removed. APTAWEB-4691, APTAWEB-4989, APTAWEB-5073

# **Bugs Fixed**

#### Administration

- Manage Users: Added the following missing permissions to the Fund Administrator & other appropriate templates: Accounting Cycle Generate/Reverse Preliminary Opening Entries, My Purchase Requisition Submit Requisition (Budget Not Available), Cash Receipt Copy Batch, Employee Mass Update Employee, Employee Job Mass Update Job, and Employee Copy Job to Assignment. APTAWEB-4804
- Manage Requisitioners: Fixed a bug preventing users from adding multiple approval processes to an employee. APTAWEB-4834
- Affordable Care Act > Manage Export > Export Files tab > Create IRS Communication Test Files: The
  correct Transmitter Control Code is now used in the test file. APTAWEB-5103

### Budget Development

- Fixed the Job Account Code Filter on the Employees and Jobs tab and the Result Account Code Filter on the General Ledger tab. APTAWEB-547
- The report now correctly generates when the Payroll Positions or Payroll Salary Schedules option is selected. APTAWEB-4101
- General Ledger > Normal: Filters can now be saved and applied successfully. APTAWEB-4981

### • Human Resources

- Employee Contracts: The Other Job block and Cycle Begin and End date fields now work correctly.
   APTAWEB-4965
- Employee Jobs
  - Mass Update: This feature now works correctly and displays results in the Result window when the Select All feature is used to select the jobs to update. APTAWEB-4957
  - The Save and Next command works correctly to save changes when the jobs list has been filtered and the user has used the Select All command. APTAWEB-4943
- Master Position Management: Master positions with closed positions in the current year now correctly rollover to the new fiscal year. APTAWEB-5126

Continued on next page

### Payroll

- Leave Type Balance Report: This report now correctly shows leave accrued or taken during the fiscal year. APTAWEB-4860
- Payroll Configuration > Rollover Payroll Cycles and Periods: This feature is now correctly displaying the Rollover Payroll Cycles and Periods popup dialog or the proper error message if the rollover can't be processed. APTAWEB-4861

## Purchasing

- My Budget Accounts: The Reserve amount is now correctly calculated. APTAWEB-5026
- Order Receipt: The Received field now correctly displays the name of the user who created the order receipt rather than the phrase, dbo. APTAWEB-1318
- **Reports**: When grid filters are saved as reports, they can now be run successfully from the Reports window. APTAWEB-5032

### State Specific

- California
  - LA County STRS/PERS Report: Codes 032 and 043 are displayed in the grid, but are now correctly excluded from the export file. APTAWEB-4908
  - STRS Contribution Worksheet F-496: This report now provides page breaks & subtotals every 27 rows as required, rather than every 24 rows. APTAWEB-4758
- Colorado > PERA Contribution Report: This report now correctly reports PERA wages instead of Medicare wages and adds HSA EE deductions to Medicare wages. APTAWEB-4811, APTAWEB-4992
- New York > W-2s: Federal wages are now also used for state wages on reports, exports, and Employee W-2 Information. APTAWEB-3266